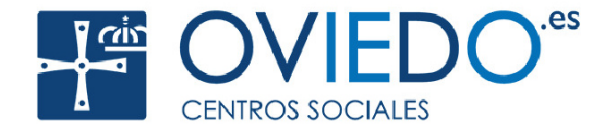

# <sup>®</sup> Oviedo Ciudadania Digital

# **COMPETENCIAS DIGITALES TRANSVERSALES**

### SEPTIEMBRE 2024 INSCRIPCIÓN: Del 26 de agosto al 6 de septiembre

### Centro Social Villa Magdalena

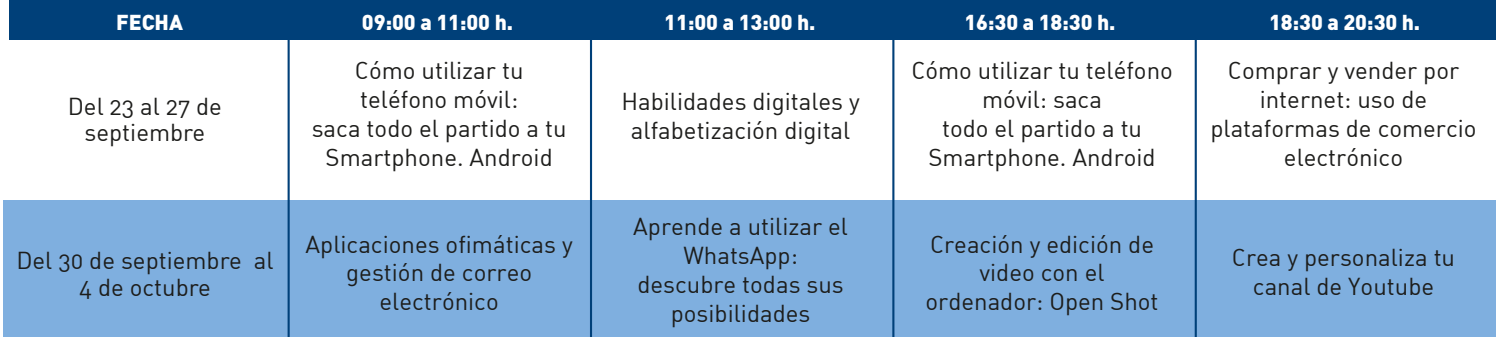

### Centro Juvenil y Telecentro de La Corredoria

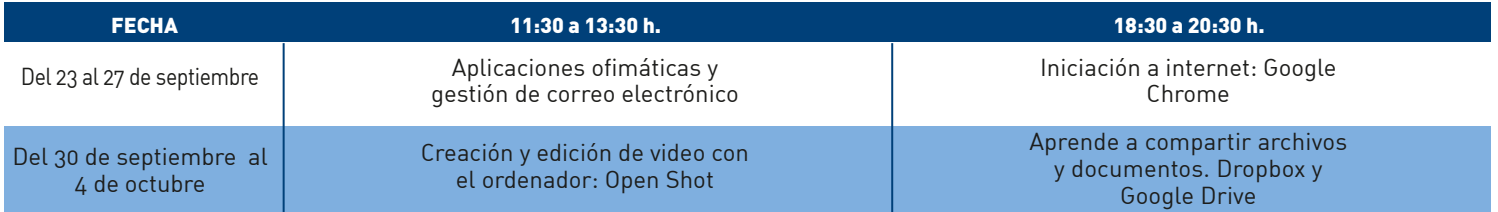

## Información e Inscripciones

• Tfno: 625346237 actividadesoviedo@arteaula.com

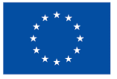

**Financiado por** la Unión Europea NextGenerationEU

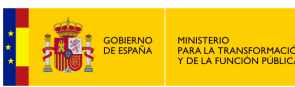

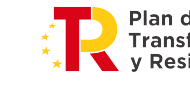

Plan de Recuperación, **Transformación** y Resiliencia

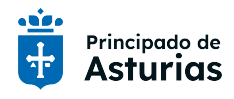